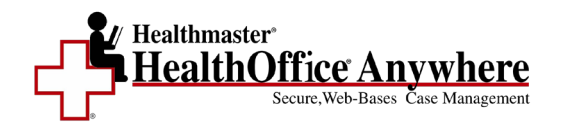

## District Set up

- D Districts
- $\Box$  Regions
- $\square$  Schools
- □ Track Year
	- Set up a Track Year
	- Activate a Track Year
- $\Box$  School Closing and Activity
- $\Box$  Roles
	- Create a Role
	- Role Menu Items
	- Modify a Role

## **Security**

- User Accounts
- Advanced User Accounts

## Product Customization

- □ System Parameters
- □ Office Visit System Parameters
- □ Care Plan / Letter Templates Create a New Care Plan or Letter Template Edit or Delete a Care Plan or Letter Template
- □ Static/Text List Make a List Item Inactive/Active Add a New List Item Assign List Items to User Roles
- □ Global Event Templates Create a New Global Template Edit or Deactivate a Global Template

## Appendix

List of System Parameters List of Included Global Templates